# **Python**

## **Python Einführung Teil 1**

- Vorgestellt im Space: Dienstag, 09.10.2012 ab 19 Uhr
- Vorgetragen von: Sven Neumann

### **Themen:**

- Was ist Python und welche Eigenschaften hat es
- Umgang mit der Interaktive Shell (Idle)
- Programmflusssteuerung (Anweisungen, Verzweigungen und Schleifen)
- Strukturierung von Programmen (Funktionen und Module)
- [Mitschnitt des Themenabends](http://www.youtube.com/watch?v=zgU1YEg3tRY)
- [Präsentationsfolien](https://wiki.hackerspace-bremen.de/_media/sonstiges/tutorials/einfuehrung1.pdf)
- [Tutorialdateien](https://wiki.hackerspace-bremen.de/_media/sonstiges/tutorials/einfuehrung1.zip)

### **Python Einführung Teil 2**

- Vorgestellt im Space: Dienstag, 16.10.2012 ab 19 Uhr
- Vorgetragen von: Sven Neumann

#### **Themen:**

- Die GUI Tkinter
- Das Zeichenmodul Turtle
- Dateien Lesen und Schreiben
- Serialisierung mit Pickle
- Kommunikation zwischen Python-Programmen
- [Mitschnitt des Themenabends](http://www.youtube.com/watch?v=R9zt_Pu_Ems)
- [Präsentationsfolien](https://wiki.hackerspace-bremen.de/_media/sonstiges/tutorials/einfuehrung2.pdf)
- [Tutorialdateien](https://wiki.hackerspace-bremen.de/_media/sonstiges/tutorials/einfuehrung2.zip)

From: <https://wiki.hackerspace-bremen.de/>- **Hackerspace Bremen e.V.**

Permanent link: **<https://wiki.hackerspace-bremen.de/sonstiges/tutorials/python?rev=1412265304>**

Last update: **2022-11-17 22:34**

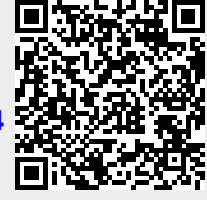